REGIONE PIEMONTE BU19 11/05/2017

Codice A1805A D.D. 27 marzo 2017, n. 894

**DPCM 28 maggio 2015 e DGR n. 79-2777 del 29/12/2015. Criteri tecnico operativi per la conduzione delle istruttorie regionali dei progetti al fine del loro inserimento nella piattaforma Rendis-web. Istituzione del "Tavolo di coordinamento interno". Modifica e sostituzione dell'Annesso 2 della Determina Dirigenziale n. 767 del 5 aprile 2016.** 

Premesso che:

il DPCM 28 maggio 2015 recante "*l'individuazione dei criteri e delle modalità per stabilire le priorità di attribuzione delle risorse agli interventi di mitigazione del rischio idrogeologico*", individua nella piattaforma RENDIS-web (Repertorio Nazionale Interventi Difesa del Suolo) lo strumento per la presentazione delle richieste di finanziamento da parte delle Regioni; inoltre prevede che sulla base dei criteri ivi contenuti potranno essere assegnati i contributi nazionali ordinari nell'ambito della programmazione FSC 2014-2020 o di altra fonte nazionale;

in data 29 dicembre 2015 è stata approvata la DGR n. 79-2777 recante "*DPCM 28 maggio 2015, disposizioni organizzative e funzionali agli uffici regionali competenti in tema di difesa dell'assetto idrogeologico e difesa del suolo. Modalità di gestione delle richieste di finanziamento ordinarie.*";

in data 5 aprile 2016 è stata approvata dal Direttore della Direzione Opere pubbliche, difesa del suolo, montagna, foreste, protezione civile, trasporti e logistica la DD n. 767 recante " *DPCM 28 maggio 2015 e DGR n. 79-2777 del 29/12/2015. Specificazioni relative ai contenuti tecnici dei progetti al fine del loro inserimento nella piattaforma Rendis-web: Definizione della documentazione progettuale minima (Annesso 1); Sintesi dei dati progettuali richiesti (Annesso 2)*.";

il Consiglio regionale con l'Ordine del giorno n. 939 del 30.11.2016 ha impegnato la Giunta regionale affinché sia costantemente aggiornata la piattaforma Rendis-web.

Dato atto che:

la predetta piattaforma è finalizzata all'individuazione del fabbisogno complessivo in termini d'interventi per la mitigazione del rischio idrogeologico, quindi sia per ottenere risorse da parte dello Stato, sia per le future programmazioni con fondi regionali;

la compilazione della scheda-intervento della piattaforma Rendis-web costituisce elemento fondamentale per l'istruttoria condotta dalla Regione al fine della validazione dell'intervento stesso;

i dati richiesti nella scheda sono di carattere amministrativo, geografico, finanziario e tecnico, e saranno considerati - nelle fasi di valutazione - mediante punteggi e pesi stabiliti dal predetto DPCM;

per ciascuna categoria di interventi (a\_interventi ad efficacia autonoma; b\_interventi complessi di area vasta; c\_interventi integrati di mitigazione del rischio idrogeologico e di tutela e recupero degli ecosistemi e della biodiversità), l'accertamento dell'ammissibilità al finanziamento è svolto mediante l'applicazione dei criteri definiti dal medesimo DCPM.

Tenuto conto che:

il sistema di attuazione dei finanziamenti pubblici nel campo dell'assetto idrogeologico-difesa del suolo in Regione Piemonte è stato sempre affrontato in collaborazione con gli enti attuatori dei programmi d'intervento e con la DGR n. 79-2777 del 29/12/2015 sono state fornite, all'Allegato 1, disposizioni tecnico operative per i Settori regionali coinvolti, ovvero Difesa del Suolo, Settori Tecnici competenti per territorio, Geologico, Sismico, Infrastrutture e Pronto Intervento, Protezione Civile e Sistema Antincendi Boschivi (AIB) circa le procedure da seguire per l'esame e l'inserimento dei progetti sulla piattaforma Rendis-web;

l'allegato 1 della DGR in questione contiene la ripartizione di funzioni e attività, anche in base alle attuali competenze regionali di tipo tecnico-amministrativo, in materia idraulica e di versanti, e di tipo gestionale in campo economico-finanziario;

nella stessa DGR è stata specificata la necessità che, con successivo provvedimento, i Settori Difesa del suolo, Geologico, Sismico e Infrastrutture e Pronto Intervento definiscano i criteri tecnicooperativi da adottare per l'esame e l'istruttoria delle richieste di finanziamento, onde garantire omogeneità nella conduzione dell'istruttoria e coerenza finale degli interventi inseriti mediante valutazioni uniformi a scala regionale*.* 

Si ritiene quindi che i suddetti criteri debbano essere oggetto del presente provvedimento proprio per garantire omogeneità nella conduzione dell'istruttoria dei progetti al fine del loro inserimento nella piattaforma Rendis-web, attraverso la formulazione degli annessi:

Annesso A - Inserimento dei progetti in Rendis: diagramma di flusso;

Annesso B – Criteri Tecnici – scheda istruttoria: questo Annesso modifica e sostituisce l'Annesso 2 della Determina n. 767 del 5/4/2016;

Annesso C – Priorità regionale;

Annesso D – Glossario.

Allo scopo di uniformare le valutazioni a scala regionale, pare infine opportuno istituire un "Tavolo di coordinamento interno" composto dai Settori Difesa del suolo, Geologico, Sismico, Infrastrutture e Pronto Intervento, Protezione civile e AIB e i Tecnici competenti territorialmente referenti delle istruttorie dei singoli progetti esaminati. Tale Tavolo è presieduto dal Direttore della Direzione Opere pubbliche, difesa del suolo, montagna, foreste, protezione civile, trasporti e logistica, o da suo delegato, e viene convocato dal medesimo prima della validazione dei singoli interventi, secondo quanto indicato nell'Annesso C.

Il "Tavolo di coordinamento interno" potrà altresì garantire il coordinamento delle attività programmatiche sia in condizioni ordinarie che di emergenza.

Tutto sopra considerato,

Visti: il DPCM 28 maggio 2015, la DGR n. 79-2777 del 29/12/2015, la DD n. 767 del 5/04/2016, il Piano per l'assetto Idrogeologico approvato con DPCM 24/05/2001, la Direttiva Alluvioni – 2007/60/CE, il Piano di gestione del rischio d'alluvione - PGRA - approvato il 3/03/2016 dal Comitato Istituzionale dell'Autorità di bacino del Po.

Il Direttore della Direzione Opere pubbliche, difesa del suolo, montagna, foreste, protezione civile, trasporti e logistica

## DETERMINA

1 Di approvare gli annessi di seguito elencati, che contengono le specificazioni relative ai criteri tecnico-operativi da adottare per l'esame e l'istruttoria delle richieste di finanziamento dei progetti al fine del loro inserimento nella piattaforma Rendis-web, e che costituiscono parte integrante del presente provvedimento:

Annesso A - Inserimento dei progetti in Rendis: diagramma di flusso;

Annesso B - Criteri Tecnici - scheda istruttoria: questo Annesso modifica e sostituisce l'Annesso 2 della Determina n. 767 del 5/4/2016 di cui alla DGR n. 79-2777 del 29/12/2015 (pubblicata sul BUR n. 6 dell'11/02/2016);

Annesso C - Priorità regionale**;**

Annesso D - Glossario.

- 2 Di istituire il "Tavolo di coordinamento interno", presso il Settore Difesa del suolo, al fine di garantire omogeneità nella conduzione delle istruttorie e coerenza finale degli interventi inseriti e per uniformare la priorità a scala regionale. Il Tavolo è composto dai Settori Difesa del suolo, Geologico, Sismico, Infrastrutture e Pronto Intervento, Protezione civile e AIB e Tecnici competenti territorialmente referenti delle istruttorie dei singoli progetti esaminati. Tale Tavolo è presieduto dal Direttore della Direzione Opere pubbliche, difesa del suolo, montagna, foreste, protezione civile, trasporti e logistica, o da suo delegato, e viene convocato dal medesimo prima della validazione dei singoli interventi, secondo quanto indicato nell'Annesso C.
- 3 Il "Tavolo di coordinamento interno" dovrà altresì garantire il coordinamento delle attività programmatiche sia in condizioni ordinarie che di emergenza.
- 4 I proponenti, con i dati desumibili dagli elaborati progettuali, dovranno compilare la scheda istruttoria Annesso B, nonché dovranno fornire un elaborato in formato vettoriale (*shape file*) con le opere previste in progetto, georiferite secondo tipologie e temi previsti dal Catasto regionale Opere di Difesa reperibili sul servizio on line Sicodweb al seguente indirizzo *http://www.sistemapiemonte.it/sicod/index.shtml*.

Per tutto quanto non dettagliato nel presente provvedimento, si rimanda a quanto indicato nella DGR n. 79-2777 del 29/12/2015 e suoi Allegati.

La presente determinazione non contiene disposizioni finanziarie.

La presente determinazione sarà pubblicata sul Bollettino Ufficiale della Regione Piemonte ai sensi dell'art. 61 dello Statuto e dell'art. 5 della L.R. 22/2010.

La presente determinazione non sarà pubblicata sul sito della Regione Piemonte – Sezione Trasparenza, valutazione e merito, ai sensi dell'art.39, D.lgs n. 33/2013.

> Il Direttore Regionale Arch. Luigi Robino

# **ANNESSO A ALLA DD 894 del 27.03.17 INSERIMENTO DEI PROGETTI IN RENDIS – DIAGRAMMA DI FLUSSO**

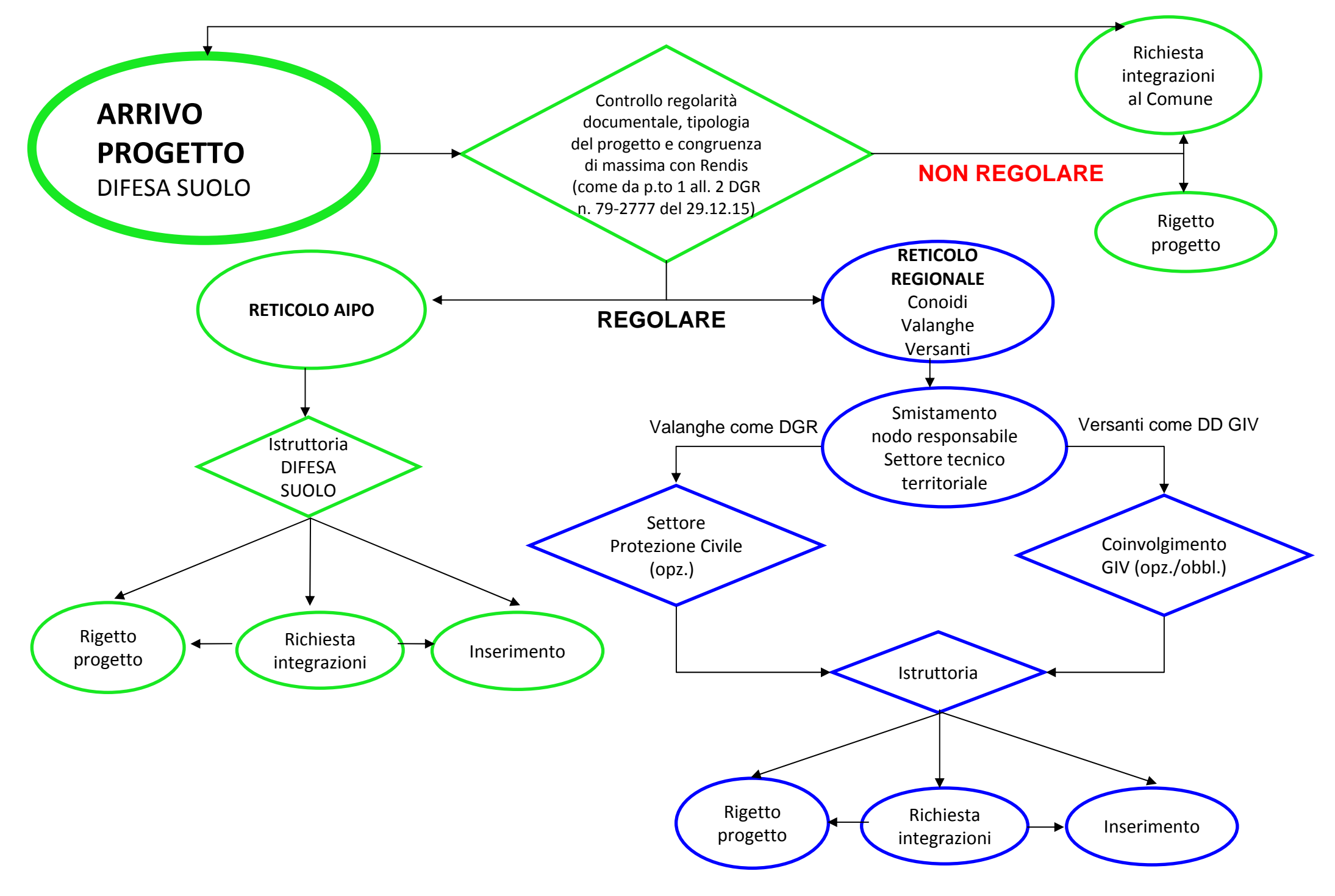

## **ANNESSO B ALLA DD 894 del 27.03.17**

## **ISTRUZIONI PER L'INSERIMENTO NEL DATABASE RENDIS**

Le informazioni richieste precedute da (**\***) sono indispensabili, le altre necessarie e consigliate, e fanno parte dell'allegato al D.P.C.M. [28 maggio 2015 e s.m.i.](http://www.rendis.isprambiente.it/rendisweb/doc/DPCM_28_05_2015_registrato(criteri_selezione_interventi).pdf) "*Individuazione dei criteri e delle modalità per stabilire le priorità di attribuzione delle risorse agli interventi di mitigazione del rischio idrogeologico*" . Per ogni campo richiesto dal sistema ReNDiS web, si riportano, in *corsivo*, le indicazioni dell'*Help in linea* fornite dal sistema nella configurazione attuale (aggiornato a Marzo 2016) e, a seguire, con carattere normale, alcune precisazioni e raccomandazioni messe a punto dagli Uffici Regionali competenti, volte ad eliminare i più frequenti errori interpretativi delle informazioni richieste e a cui si può fare riferimento in prima analisi in caso di dubbi.

Si specifica che la terminologia usata con riferimento alle fasi progettuali non è aggiornata al Nuovo Codice degli Appalti pubblici (D.lgs 18/4/2016 n. 50), in quanto tale Annesso è esplicativo del DPCM 28/5/2015 antecedente al Nuovo Codice.

### **1. Dati Anagrafici**

- **a. (\*) Categoria intervento:** *Selezionare la categoria dell'intervento: A) Interventi ad efficacia autonoma; B) interventi complessi di area vasta; C) interventi integrati di mitigazione e recupero*
- **b. (\*) Codice CUP:** *Se già acquisito indicare il codice CUP attribuito al progetto nell'ambito del sistema di monitoraggio degli investimenti pubblici del CIPE; altrimenti indicare N maiuscolo.* Se il CUP non c'è, il progetto si inserisce comunque e contemporaneamente il Settore Difesa del suolo lo chiede al Comune; se il CUP non è corretto, sarà il Settore preposto all'istruttoria a richiederlo al Comune
- **c. (\*) Titolo intervento:** *Titolo sintetico dell'intervento;* Inserire un titolo sintetico coerente con l'oggetto del progetto nel caso in cui il titolo della delibera sia troppo lungo per essere inserito
- **d. Descrizione dell'intervento:** *Breve descrizione delle finalità e tipologia delle opere in progetto*
- **e. Soggetto richiedente:** *Ente che ha presentato inizialmente la proposta di intervento N.B. Se non presente nell'elenco indicare Altro-SCONOSCIUTO e contattare ISPRA [\(rendis@isprambiente.it](mailto:rendis@isprambiente.it));* il soggetto richiedente è SEMPRE la REGIONE PIEMONTE
- **f. Nominativo del RUP:** *Inserire il nominativo completo del RUP es. Ing. Mario Rossi;* Per quanto riguarda il nominativo del RUP, il sistema permette la non compilazione del campo. Sarebbe opportuno che questo nominativo, unitamente al suo recapito, trovasse riscontro nella delibera di approvazione del progetto.
- **g. Codice locale:** *Eventuale altro codice precedentemente utilizzato per identificare il progetto. Attenzione: se l'intervento per cui si richiede il finanziamento è già presente in ReNDiS, riportare il codice ReNDiS già assegnato (solo ID intervento, senza indicare il lotto). Se è stato già caricato per un'altra tipologia di istruttoria, indicare il relativo codice completo. In questo caso, attivando la successiva casella di controllo è possibile importare automaticamente i principali dati comuni.* Un altro codice potrebbe corrispondere ad esempio ad un'altra fonte di finanziamento (Commissario). Invece se il progetto è già inserito in Rendis ad es. come progetto preliminare e il CUP è il medesimo, si aggiorna la stessa scheda di Rendis togliendo gli elaborati del preliminare e inserendo quelli del definitivo
- **h. Già presente in ReNDiS:** *Selezionare la casella se il codice locale corrisponde ad un intervento già presente nel database Rendis o è già stato inserito in un'altra tipologia di istruttoria.*

#### **2. Localizzazione opere**

- **a. (\*) Provincia:** *Selezionare una sola Provincia; per interventi che ne coinvolgono più d'una indicare solo quella considerata primaria;*
- **b. (\*) Comuni interessati:** *Selezionare tutti i Comuni interessati dall'intervento. Attenzione:il primo inserito nell'elenco verrà considerato come il Comune primario dell'intervento;*
- **c. (\*) Località:** *Indicare la/le località interessate (preferibilmente toponimo IGM); il campo può essere anche utilizzato per specificare ulteriori Province interessate oltre alla primaria;*
- **d. (\*) Autorità di bacino:** *Indicare l'Autorità di Bacino titolare della pianificazione di bacino vigente nell'area di intervento.* Inserire sempre Autorità di bacino del fiume Po
- **e. (\*) AdB nel ruolo di Autorità di distretto:** *Indicare l'Autorità di Distretto titolare della pianificazione di bacino vigente nell'area di intervento.* Inserire sempre Autorità di Distretto del fiume Po
- **3. Localizzazione opere** *Georeferenziazione del/dei sito/i di intervento.* Inserire più punti per tutti i principali interventi che non sono in continuità, diversamente si mette un punto baricentrico; nel caso di bacini di una certa dimensione si mettono due o più punti al fine di identificare facilmente l'ambito di intervento in coerenza con le tavole di progetto
- **4. Finanziamento e progetto** Verificare gli interventi o gli stralci già finanziati
	- **a. (\*) Importo globale dell'intervento:** *Importo complessivo dell'intervento compresi eventuali stralci esclusi dalla richiesta od altri finanziamenti già acquisiti e disponibili;*

#### **b. (\*) Importo richiesto:** *Ammontare del finanziamento richiesto con la presente scheda;* deve essere desumibile dal quadro economico

#### **c. (\*) Altre risorse:** *Differenza tra l'importo complessivo e quello richiesto (campo calcolato);*

La tabella sottostante deve essere compilata obbligatoriamente in presenza di altre risorse riferite all'intervento oggetto di richiesta che lo cofinanziano (p.e. opere accessorie oltre il 10%). In caso di interventi articolati in stralci, nelle varie righe va indicato solamente l'importo regionale relativo a questa istruttoria e non all'intervento totale; per tale motivo il "totale altre risorse" riportato nell'ultima riga della tabella potrebbe non coincidere con il punto 4.3 "altre risorse" dato dalla differenza tra l'importo globale dell'intervento e quello richiesto. I dati esplicitati nella tabella sottostante devono avere una formale definizione, attraverso atti o delibere.

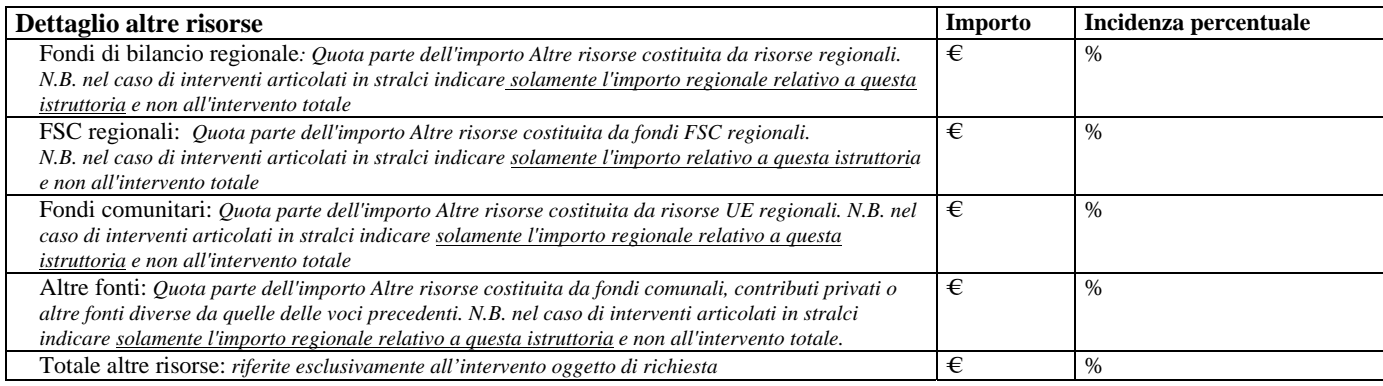

#### **d. Modalità di aggiudicazione:** *Selezionare la modalità di aggiudicazione tra quelle indicate. Nel caso si tratti di appalto integrato selezionare anche la relativa casella di controllo;*

- *Dato mancante*
- *Affidamento diretto (o incarico fiduciario)*
- *Gestione in economia (amministrazione diretta o cottimo fiduciario)*
- *Appalto concorso*
- *Concessione Amministrativa*
- *Non classificabile (specificare in nota)*
- *Dato parziale (tratt. privata o inc. fiduciario o affid. diretto)*
- *Procedura aperta (o pubblico incanto-asta pubblica-pubblica gara)*
- *Procedura ristretta (o licitazione privata)*
- *Dialogo competitivo*
- *Procedura negoziata previa pubblicazione bando di gara*
- *Procedura negoziata (senza pubbl. bando di gara)*
- *Procedura negoziata s.p.b. per estrema urgenza*
- *Appalto integrato*
- **e. Studi specialistici:** *Indicare se sono stati eseguiti studi specialistici a supporto del progetto;* indicare SI se la relazione specialistica è congruente nei contenuti specifici. Sono da intendersi presenti anche qualora i contenuti siano inclusi nell'unica relazione di progetto
- **f. Elenco studi specialistici:** *Riportare una sintetica descrizione degli studi eseguiti;* in caso di risposta affermativa al punto precedente, elencare gli studi eseguiti (ad esempio relazione geologica, idraulica, etc …)
- **g. Dati sperimentali di supporto:** *Indicare la tipologia prevalente dei dati utilizzati;*
	- *sono stati utilizzati dati bibliografici;*
	- *sono state eseguite sperimentazioni;*
	- *sono state programmate ma non eseguite;*
- **h. Piano di manutenzione:** *Indicare, a prescindere dal livello di progettazione disponibile, se nel progetto è presente il Piano di manutenzione;* SI/NO
- **i. Acquisizione autorizzazioni /pareri /visti/nulla osta, previsti e conseguiti:** *Elencare gli atti, specificando se conseguito o mancante e l'autorità competente al rilascio;* questo dato è importante in quanto influenza il tempo di cantierizzazione*.*
- **j. Procedure di esproprio:** *Selezionare dall'elenco;* 
	- *Da avviare*
	- *Concluse*
	- *Contenzioso in atto*
	- *Non previste*
- **k. Se contenzioso in atto indicare relative tempistiche:** *Riportare sinteticamente la cronistoria ed una stima dei tempi necessari a completare l'iter;*
- **l. Stralcio funzionale:** *Indicare se l'intervento costituisce stralcio di opere più ampie che prevedono ulteriori e successivi interventi "la garanzia di efficacia e funzionalità del progetto parziale deve risultare da attestazione, dichiarazione, evidenza progettuale, ecc.";* SI/NO
- **m. (\*) Completamento:** *Indicare se l'intervento completa un'opera in esecuzione o già realizzata;* SI/NO; il progetto deve esplicitare che si tratta di completamento
- **n. Estremi della delibera di approvazione (data e numero):** *Indicare i riferimenti del più recente progetto approvato;* si ricorda che copia conforme della delibera di approvazione del progetto deve essere allegata all'istanza presentata.
- **o. (\*) Livello della progettazione:** *Indicare il livello della progettazione già eseguita ed approvata: studio di fattibilità, preliminare, definitiva, esecutiva;* si ricorda che secondo il DPCM lo studio di fattibilità è ammesso solo per importi superiori o uguali a 20 milioni di euro.
- **p. (\*) Cantierabilità (in mesi)** vedere anche http://appsdps.dps.gov.it/visto/visto.html**:** *Indicare i tempi stimati, in mesi, per l'avvio lavori a partire dall'erogazione del finanziamento;* La cantierabilità deve derivare dal cronoprogramma progressivo allegato al progetto e coincidere con la tempistica da inserire nella tabella di cui al punto 8 del presente Annesso. Se la cantierabilità fornita dal Comune nell'ambito del cronoprogramma amministrativo non è coerente con la realizzazione e la complessità del progetto e non è adeguatamente motivata, si modifica d'ufficio col supporto della tabella riportata di seguito

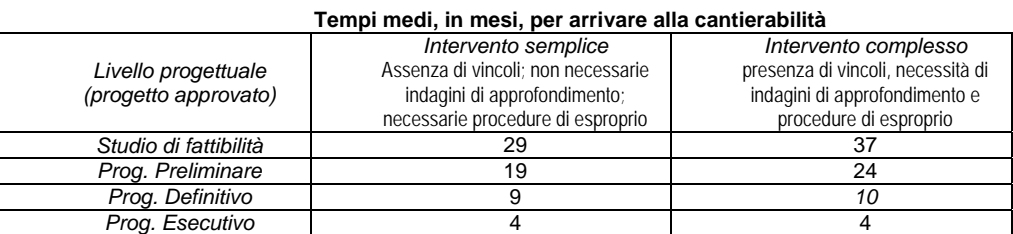

Esempio: un progetto semplice a livello preliminare difficilmente sarà cantierabile prima di 19 mesi.

Per fattispecie di interventi con caratteristiche intermedie, stimare un valore intermedio

**q. (\*) Riduzione di pericolosità dopo l'intervento (ISRP):** *Indicare se è stata eseguita una stima utilizzando l'Indice Sintetico di Riduzione di Pericolosità ISRP;* SI/NO

#### *Istruzioni per l'utilizzo del foglio di calcolo per la valutazione dell'indice (ISRP)*

Data una determinata area, interessata dagli effetti di un intervento progettuale, l'indice ISRP viene determinato prendendo a riferimento: a) la classificazione di pericolosità preesistente all'intervento (P1 = pericolosità bassa o nulla; P2 = pericol. media; P3 = pericol. alta); b) la nuova classificazione che, in base alle ipotesi progettuali, verrebbe attribuita all'area dopo la realizzazione dell'opera.

In tutti i casi dove le variazioni di pericolosità indotte dall'intervento risultino omogenee su tutta l'area considerata, la determinazione dell'indice ISRP viene effettuata inserendo nell'apposita cella (di colore bianco, data dall'incrocio fra livello di pericolosità prima dell'intervento e livello di pericolosità dopo l'intervento) l'area (in ha) interessata dall'intervento. In questo caso il calcolo viene effettuato correttamente anche in assenza del dato sull'area di intervento e inserendo il valore percentuale (100).

Ad esempio ad un intervento da realizzarsi in un'area con pericolosità inizialmente alta (P3) che comporterà una riduzione della pericolosità a media (P2), viene assegnato un indice ISRP di 10.

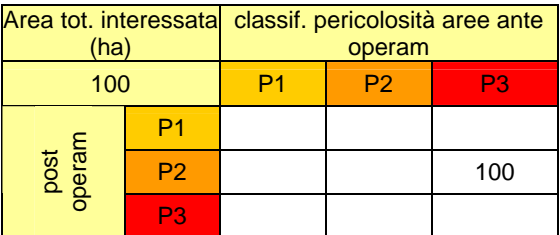

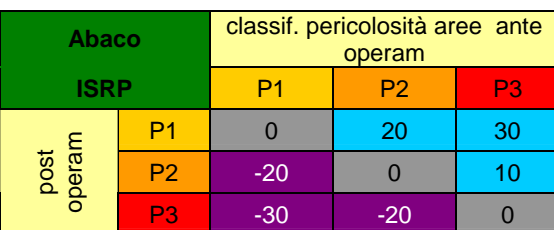

In tutti i casi dove le variazioni previste non siano omogenee su tutta l'area considerata, il calcolo dell'indice ISRP non può prescindere dalla conoscenza delle superfici areali a comportamento omogeneo che vanno inserite nelle celle, risultanti dall'intersezione dei due scenari (ante e post operam), indicando le superfici in ha o il valore in percentuale. In questo caso l'indice ISRP sarà dato dalla media ponderata dei punteggi dimensionali, assegnati alle varie sub-aree di intervento, sulla base delle rispettive superfici areali.

Ad esempio ad un intervento da realizzarsi per il 30% in un'area con pericolosità inizialmente alta (P3) che comporterà una riduzione della pericolosità a media (P2) e per il 70% in un'area con pericolosità inizialmente media (P2) che comporterà una riduzione della pericolosità a bassa (P1) viene assegnato un indice ISRP =  $0.7*20+0.3*10 = 17$ .

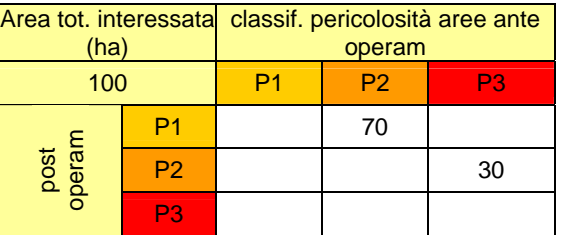

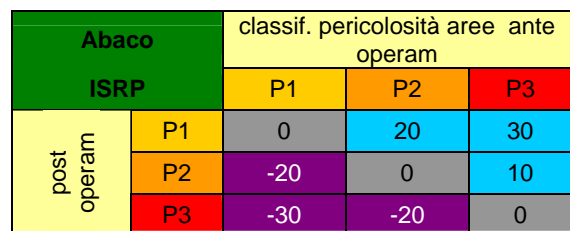

*foglio di calcolo per la valutazione dell'indice (ISRP) scaricabile al link: [http://www.rendis.isprambiente.it/rendisweb/doc/Calcolo\\_indici\\_riduzione\\_RP.xls](http://www.rendis.isprambiente.it/rendisweb/doc/Calcolo_indici_riduzione_RP.xls)*

E' importante segnalare che l'indicazione dell'indice ISRP e della relativa classe da parte del richiedente deve essere accompagnata da idonea documentazione che avvalori la prevista riduzione di pericolosità, nonché da un allegato cartografico in cui siano perimetrate le varie sub-aree a comportamento omogeneo (stessa pericolosità ante operam e stessa pericolosità post operam).

Si sottolinea che la riduzione della pericolosità a P1 presuppone la scelta di un intervento ottimale dal punto di vista dell'efficacia

- **VALORI INDICE Classe INDICE > 25 1 15<INDICE<=25 2 5<INDICE<=15 3 INDICE <= 5 4**
- **r. (\*) Valore classe indice (ISRP):** *Se effettuato, indicare la classe ISRP (vedi abaco).: Classe 1,2,3,4;*

**s. (\*) Intervento con opere accessorie:** *Selezionare 'SI' se tra le opere previste in progetto includono opere accessorie;*  Per "opere accessorie" si intende quella fattispecie di interventi che non incidono sulle cause o sugli effetti di un fenomeno di dissesto idrogeologico; tali opere vengono distinte in: "opere accessorie strumentali", la cui non realizzazione compromette la possibilità di contrastare l'evoluzione del dissesto idrogeologico o mitigarne gli effetti dannosi (ad esempio piste di cantiere, disboscamenti, diradamenti e demolizioni in corrispondenza dell'area ove si interviene sul dissesto idrogeologico ed in generale tutte le opere di ripristino connesse alle esigenze operative di cantiere) ed "opere accessorie non strumentali", la cui non realizzazione non compromette la possibilità di contrastare l'evoluzione del dissesto idrogeologico o mitigarne gli effetti dannosi (ad esempio opere stradali rivestimenti, pavimentazioni e tutti gli interventi di ripristino di opere, manufatti ed infrastrutture danneggiati in seguito ad un fenomeno di dissesto a meno che non svolgano essi stessi funzioni di mitigazione del rischio idrogeologico o risultino funzionali alla realizzazione, gestione e manutenzione dell'intervento principale).

*Avvertenze sulle categorie di opere da scorporare (accessorie, mitigazione, etc.)*

Ai fini delle valutazioni sulla *coerenza con le finalità di mitigazione del rischio idrogeologico*, previste dal DPCM 24/02/2015 e s.m.i., vengono definite **opere ammissibili** quelle che *appaiono in grado di incidere sulle cause o sugli effetti di un fenomeno di dissesto idrogeologico, contrastandone l'evoluzione e/o mitigandone gli effetti dannosi*.

È quindi necessario che il proponente provveda ad **individuare e scorporare**, nell'insieme delle diverse opere che costituiscono il progetto, tutte quelle a cui non sia connesso *un oggettivo ed evidente contribuito alle finalità di mitigazione del rischio idrogeologico*, ripartendole nelle seguenti tipologie:

**a) opere accessorie strumentali** alla realizzazione, gestione, manutenzione dell'intervento principale;

**b) opere di compensazione e mitigazione** volte a *ridurre gli impatti negativi* dell'intervento (ove presenti) o compensarli con altre *azioni di valenza ambientale o naturalistica*;

**c) ulteriori opere accessorie** prive di efficacia diretta sulle *cause o sugli effetti di un fenomeno di dissesto idrogeologico*. - Per ciascuna tipologia è richiesto che nella scheda venga fornita sia una **descrizione** delle opere considerate che la relativa **quantificazione economica**.

- Qualora le eventuali opere accessorie risultino correlate alla presenza di **vincoli sovraordinati**, questo andrà indicato nella scheda, riportandone sia la descrizione che i riferimenti normativi o, se del caso, allegando tra gli elaborati di progetto anche le note ufficiali con le prescrizioni ricevute.

- Se le opere accessorie **strumentali** incidono oltre il 10% del finanziamento statale è richiesta la dichiarazione (caricamento file) che l'importo eccedente non sarà a carico della quota statale (detratte, eventualmente, le opere conseguenti a vincoli sovraordinati, da descrivere e motivare dettagliatamente) e dovrà essere prevista la copertura finanziaria.

- Nel caso che, nella scheda, siano indicate opere di compensazione e mitigazione, la descrizione deve **evidenziare gli impatti negativi** dell'intervento che ne costituiscono il **necessario presupposto**

Si segnala che gli interventi di ripristino di opere, manufatti ed infrastrutture danneggiati in conseguenza di un fenomeno di dissesto, sono sempre da considerare nella tipologia delle **ulteriori opere accessorie** (non strumentali), a meno che non svolgano essi stessi funzioni di mitigazione del rischio idrogeologico o risultino funzionali alla realizzazione, gestione e manutenzione dell'intervento principale.

Per contro le opere di ripristino connesse alle esigenze operative di cantiere sono da considerare **opere accessorie strumentali** in quanto parte integrante e conseguente all'intervento di mitigazione del rischio idrogeologico. Laddove, però, detti ripristini prevedano *anche* ampliamenti e miglioramenti tipologici dei manufatti coinvolti, la corrispondente quota di costo deve essere scorporata e riportata nella tipologia *ulteriori opere accessorie.*

**Si fa presente che la corretta e puntuale descrizione delle opere attinenti a ciascuna tipologia sarà oggetto di specifica valutazione nell'ambito della procedura istruttoria prevista dal DPCM. Qualora dall'esame del progetto risultasse la presenza di opere non correttamente "dichiarate" nella scheda, l'intervento stesso potrebbe essere escluso dalla procedura.**

Si ricorda che la non diversificazione delle opere accessorie, qualora presenti, può comportare l'esclusione dal finanziamento, pertanto si sospende l'istruttoria, ma possono essere richieste integrazioni al progetto.

Qualora la realizzazione delle opere accessorie strumentali comporti una spesa superiore al 10% del finanziamento (al netto delle opere conseguenti a vincoli sovraordinati, che dovranno essere descritte e motivate dettagliatamente), nonchè per tutte le opere accessorie non strumentali, dovrà essere allegata una *dichiarazione da parte dell'Ente richiedente che attesti che il costo eccedente tale 10% (per le opere accessorie strumentali) e la totalità delle opere accessorie non strumentali resterà a carico dell'ente appaltatore ovvero di altro ente cofinanziatore*.

**t. Presenza di vincoli sovraordinati:** *Selezionare la casella in presenza di vincoli sovraordinati da cui derivi l'esigenza di realizzare opere accessorie;* in caso di risposta affermativa indicare la presenza di eventuali vincoli derivanti da leggi e

norme vigenti di settore che impongano la realizzazione di opere accessorie elencando e quantificando economicamente queste ultime.

- **u. Descrizione delle opere accessorie strumentali:** *Inserire una sintetica descrizione delle opere accessorie strumentali incluse nel progetto;* rispondere in caso di risposta affermativa al precedente punto *s.*
- **v. Importo delle opere accessorie strumentali:** *Importo per la realizzazione delle opere accessorie strumentali;*  l'importo per la realizzazione delle opere accessorie strumentali, va computato indicando le voci del computo e, a parte, le somme messe a disposizione per la loro realizzazione (IVA, spese tecniche etc) al netto delle opere conseguenti a vincoli sovraordinati, che dovranno essere descritte e motivate dettagliatamente. Anche nel caso di presenza del solo quadro economico, le opere accessorie dovranno essere distinte all'interno del suddetto quadro sia come lavori che come somme a disposizione.
- **w. Descrizione delle ulteriori opere accessorie (non strumentali):** *Inserire una sintetica descrizione delle opere accessorie non strumentali incluse nel progetto;* rispondere in caso di risposta affermativa al precedente punto *s.*
- **x. Importo delle opere accessorie non strumentali:** *Importo relativo alle ulteriori opere accessorie non strumentali;*  l'importo per la realizzazione delle opere accessorie non strumentali, va computato indicando le voci del computo e, a parte, le somme messe a disposizione per la loro realizzazione (IVA, spese tecniche etc). Anche nel caso di presenza del solo quadro economico, le opere accessorie dovranno essere distinte all'interno del suddetto quadro sia come lavori che come somme a disposizione.
- **y. (\*) Intervento con opere di mitigazione o compensazione ambientale:** *Indicare se, tra le opere previste in progetto, includono opere di mitigazione o compensazione ambientale come previste dal DPCM 24/02/2015 e s.m.i; Per* opere di compensazione e di mitigazione si intendono le opere di valenza ambientale o specificatamente naturalistica non strettamente collegate agli impatti dell'opera principale e realizzate esclusivamente a compensazione del danno prodotto, ovvero a sostituzione di una risorsa ambientale, che è stata depauperata con una risorsa considerata equivalente.

# **5. Invio files di progetto**

**a. (\*) Il caricamento dei documenti di progetto è stato completato:** *Indicare SI se è stato già completato l'upload del progetto nel sistema ReNDiS-web. Questo campo si intende come Dichiarazione del soggetto che valida la scheda*

**b. Gruppo:** *Atti amministrativi; immagini, foto; elaborati tecnici;* **Tipologia:** *Selezionare al tipologia del documento;* 

*Il sistema, attualmente, non pone vincoli su dimensione e formati dei files. Si invita tuttavia ad utilizzare formati di uso comune ed evitare il caricamento di file di dimensioni eccessive, tali da rendere difficoltoso il download e la visualizzazione on-line agli altri utenti. Laddove non sia possibile il caricamento dei file singoli (che resta la soluzione ottimale, ai fini della fruibilità dei documenti) si raccomanda di caricare singolarmente almeno l'elenco elaborati e di raggruppare in più file .zip gli elaborati omogenei (ad es. Relazioni, Tavole, ecc.). Si ricorda, comunque, che il sistema consente di caricare fino a cinque file della stessa tipologia con un'unica operazione.*

## **6. Classificazione dell'area**

- **a. (\*) Categoria del dissesto:** *Alluvione/frana/incendio/misto/non definito/valanga;*
- **b. (\*) Codice rischio PAI:** *Classe di rischio dell'area correlata all'intervento; riportare il codice utilizzato nel PAI, Piano Straordinario o altro piano. Indicare NO se l'area non è perimetrata. Nel caso le aree interessate siano classificate con più codici riportarli tutti o quello ritenuto più significativo o prevalente.* Indicare il codice di rischio assegnato dall'Autorità di bacino nel PAI all'intero territorio comunale solo in assenza delle classi di rischio del PS267 o del PGRA o per Piani regolatori non adeguati al PAI. Le classi della Circolare PGR 7/Lap/96 possono essere utilizzate, qualora il Piano regolatore sia adeguato al PAI e per le casistiche di dissesto non comprese nelle mappe del PGRA o del PS267, per ricavare un indice di rischio locale, con la sola finalità dell'inserimento in Rendis, secondo la seguente matrice:

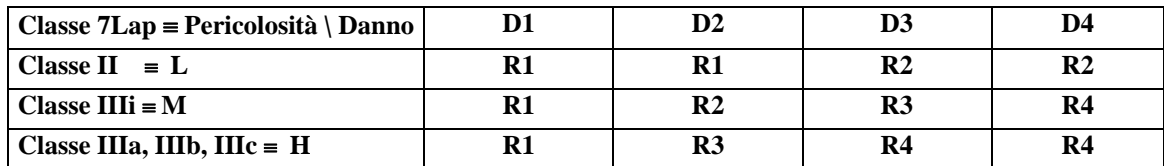

- **c. Descrizione del rischio PAI:** *Descrizione della classe di rischio come riportata nel Piano. Nel caso le aree interessate siano classificate con più codici descrivere sinteticamente la situazione;*
- **d. (\*) Codice pericolosità PAI:** *Classe di pericolosità dell'area correlata all'intervento; riportare il codice utilizzato nel PAI, Piano Straordinario,* PGRA, PRG *o altro piano. Indicare NO se l'area non è perimetrata. Nel caso le aree interessate siano classificate con più codici riportare quello ritenuto più significativo o prevalente;*
- **e. Descrizione della pericolosità PAI:** *Descrizione della classe di pericolosità come riportata nel Piano. Nel caso le aree interessate siano classificate con più codici descrivere sinteticamente la situazione.* Qualora si sia inserito un dato nel campo precedente, deve essere riportata la classificazione derivante dalle mappe della pericolosità del PAI, ovvero del Piano di gestione rischio alluvioni (PGRA) o del PRG qualora di maggiore dettaglio.
- **f. (\*) Strumento di pianificazione:** *Indicare tipologia e denominazione completa del piano vigente da cui risulta la perimetrazione dell'area correlata all'intervento. Indicare NO nel caso in cui la criticità dell'area non risulti già individuata in nessuno strumento di pianificazione.* Indicare lo strumento di pianificazione vigente sul territorio (PGRA, PAI, PRG)
- **g. Area critica non perimetrata:** *Per i casi non perimetrati nei Piani riportare una sintetica descrizione degli elementi per cui viene riferita la criticità dell'area.* Il DPCM prevede la possibilità di inserire aree critiche derivanti da altre perimetrazioni ufficialmente adottate (es. IFFI), oppure segnalazioni da parte della Regione di eventuali specifiche criticità (rapporti d'evento, relazioni di sopralluogo, ecc.)
- **h. (\*) Area colpita da eventi recenti:** *SI/NO.* Il DPCM prevede la possibilità di inserire eventi, avvenuti nei 6 anni precedenti al progetto, anche non catalogati all'interno degli strumenti di pianificazione esistenti, purché formalmente accertati dagli uffici regionali.
- **i. Descrizione dell'evento recente:** *Nel caso di zone interessate da fenomeni calamitosi recenti descrivere l'evento indicandone anche la data.* In caso di risposta affermativa al punto precedente deve essere fornita una descrizione sintetica o un documento di riferimento riferito all'evento recente da allegare fra gli elaborati progettuali.
- **j. Ordinanza protezione civile:** *Se presenti indicare gli estremi delle ordinanze e l'autorità emanante.* Qualora fossero state emanate ordinanze di PC da parte di Enti, qui possono essere indicate. In caso di Atti comunali sarebbe opportuno che questi fossero allegati alla documentazione progettuale.
- **k. Priorità (concordata con AdB competente):** *Riportare la classe di priorità assegnata dalla Regione sulla base della valutazione degli elementi tecnici effettuata in fase istruttoria, concordata con l'Autorità di bacino competente. Utilizzare la matrice o il flow chart dell'annesso C. Questo dato è di pertinenza dei uffici regionali che seguono la procedura definita nella determina di cui questo Annesso è parte integrante.*

## **7. Esposizione e vulnerabilità**

## *SITUAZIONE ATTUALE*

- **a. (\*) Stima persone a rischio:** *Indicare SI solo se è possibile fornire una stima dei valori sottostanti;* (SI/NO)
- **b. (\*) Stima persone a rischio diretto:** *Numero di persone esposte a rischio diretto incolumità nell'area di influenza dell'intervento proposto.* Numero medio di persone la cui incolumità può risultare compromessa durante l'evoluzione del fenomeno oggetto di intervento e nell'area di influenza dello stesso, ove per area di influenza si intende la porzione di territorio fisicamente occupata dal fenomeno durante la sua evoluzione. La perimetrazione dell'area d'influenza e gli elementi a rischio devono essere contenuti nella relazione descrittiva allegata al progetto.
- **c. (\*) Numero persone a rischio indiretto:** *Numero di persone esposte a rischio indiretto perdita posto lavoro, isolate per interruzione viabilità, ecc - in relazione all'area di influenza dell'intervento proposto.* Numero medio di persone che possono subire danni tangibili e non evitabili successivamente al verificarsi dell'evento a causa ad esempio di interruzioni del traffico, del commercio e dei servizi pubblici e di attività lavorative in genere. Il dato fornito dovrà essere esplicitato nella relazione descrittiva allegata al progetto.
- **d. (\*) Numero persone a rischio perdita abitazione:** *Numero di persone esposte a rischio di perdita abitazione nell'area di influenza dell'intervento proposto.* Numero di persone che possono perdere la propria abitazione in quanto la stessa diviene inagibile (danni gravi) in seguito all'evoluzione del fenomeno oggetto di intervento. Tale stima va effettuata all'interno dell'area d'influenza di cui al punto 7.b.
- **e. (\*) Informazioni sui beni esposti:** *Indicare SI solo se è possibile fornire il dettaglio per i campi sottostanti*

 **Tipologia dei beni interessati:** *Selezionare le tipologie di bene interessate ed indicare il grado di danno previsto:* 

*grave = danno strutturale o perdita totale;* 

*medio = danno funzionale;* 

*lieve = danno che non compromette l'utilizzo funzionale;* 

*generico = danno non valutato* 

*Nota: non compilare se la tipologia non è presente o non esposta a rischio;*

Per ciascuna tipologia di bene esposto al rischio nell'area di influenza dell'intervento proposto, barrare la colonna singola o indicare il numero dei beni esposti al rischio nell'area di influenza dell'intervento proposto e nella matrice a sinistra barrare il relativo livello di danno previsto: G=grave (danno strutturale o perdita totale); M=medio (danno funzionale); L= lieve (danno a componenti accessorie, dotazioni e finiture che non compromette l'utilizzo funzionale); D=danno generico (non valutato).

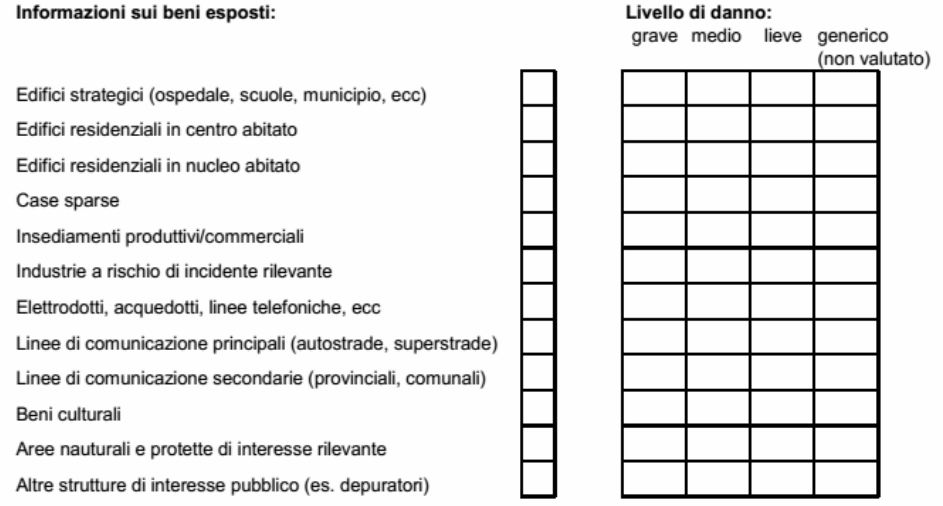

# *SITUAZIONE DOPO LA REALIZZAZIONE DELL'INTERVENTO*

*(Riportare in questa sezione i dati relativi alla situazione stimata ad intervento completato)*

- **f. (\*) Stima persone a rischio:** *Indicare SI solo se è possibile fornire una stima dei valori sottostanti;* (SI/NO)
- **g. (\*) Stima persone a rischio diretto:** *Numero di persone esposte a rischio diretto, incolumità, nell'area di influenza dell'intervento proposto.* Vedi punto 7.b precedente
- **h. (\*) Numero persone a rischio indiretto:** *Numero di persone esposte a rischio indiretto perdita posto lavoro, isolate per interruzione viabilità, ecc - in relazione all'area di influenza dell'intervento proposto.* Vedi punto 7.c precedente
- **i. (\*) Numero persone a rischio perdita abitazione:** *Numero di persone esposte a rischio di perdita abitazione nell'area di influenza dell'intervento proposto.* Vedi punto 7.d precedente
- **j. (\*) Informazioni sui beni esposti:** *Indicare SI solo se è possibile fornire il dettaglio per i campi sottostanti.* Vedi punto 7.e precedente

 **Tipologia dei beni interessati:** *Selezionare le tipologie di bene interessate ed indicare il grado di danno previsto: grave = danno strutturale o perdita totale;* 

*medio = danno funzionale;* 

*lieve = danno che non compromette l'utilizzo funzionale;* 

*generico = danno non valutato* 

*Nota: non compilare se la tipologia non è presente o non esposta a rischio* 

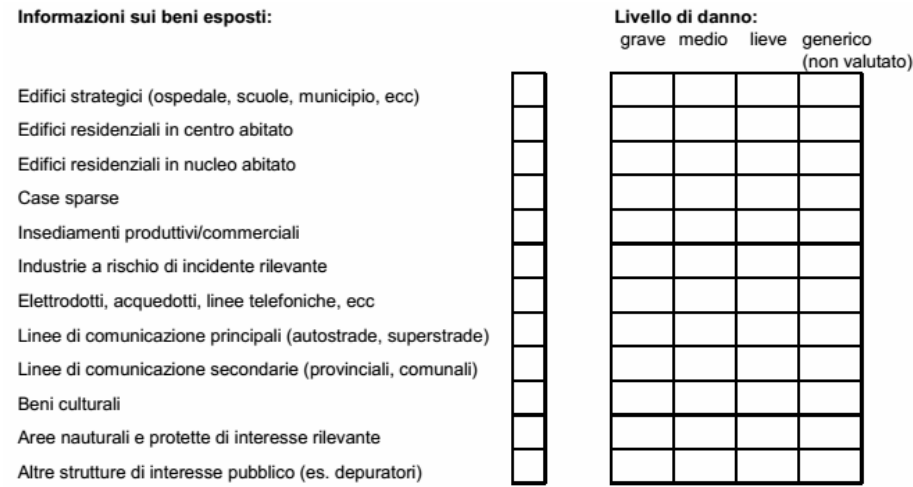

- **k. (\*) Classe di frequenza dell'evento:** *Indicare SI solo se è possibile indicare la classe del parametro che caratterizza l'evento di progetto;* (SI/NO)
- **l. Classe del parametro:** *Indicare il tempo di ritorno del fenomeno o in caso di frana se si tratta di fenomeno lento o rapido - tempo di ritorno dell'evento su cui è dimensionata l'opera (ed a cui sono riferite le stime delle persone e beni a rischio nei campi precedenti); TR (anni) =*

*- velocità del fenomeno nel caso di frane; (frana/colata lenta o frana/colata rapida)* 

*Utilizzare la tipologia prevalente per i dissesti misti.* Il tempo di ritorno TR in caso di dissesto non codificato dovrà derivare da apposita relazione

- **m. (\*) Stima del danno economico:** *Indicare SI solo se è possibile fornire una stima del danno;* (SI/NO)
- **n. Importo del danno economico atteso:** *Riportare l'ammontare del danno economico potenziale nell'area interessata dall'intervento in mancanza dello stesso. Laddove si faccia riferimento ad eventi (dal 2011 in poi) che hanno comportato la richiesta dello stato di emergenza, indicare lo stesso dato utilizzato per la richiesta.* In tale voce dovranno essere inseriti esclusivamente i danni diretti attesi coinvolgenti privati, opere pubbliche, attività produttive e agricole, da calcolarsi nell'area di influenza intesa come la porzione di territorio fisicamente occupata dal fenomeno durante la sua evoluzione. Questo dato è particolarmente rilevante al fine della valutazione comparata dei progetti

## **8. Cronoprogramma: indicare i mesi previsti**

*Indicare il numero di mesi previsti a partire dalla data di finanziamento. Indicare '0' se il passo è già stato realizzato. Per ognuno dei passi va indicato il numero di mesi a partire dal finanziamento e non la durata del singolo passo. Esempio: con progetto definitivo già approvato (mesi = 0) e pubblicazione del bando prevista dopo un mese dal finanziamento (mesi = 1), se si stima che per l'aggiudicazione lavori occorrono altri due mesi indicare il tempo complessivo dal finanziamento (mesi = 3.)*

- **a. Approvazione progetto preliminare:**
- **b. Approvazione progetto definitivo:**
- **c. Approvazione progetto esecutivo:**
- **d. Pubblicazione bando di gara:**
- **e. Lavori aggiudicati:**
- **f. Consegna lavori:**
- **g. Certificato di ultimazione:**

## **9. Informazioni aggiuntive**

**a. (\*) Compilazione della scheda di informazioni aggiuntive:** *Indicare SI se si intende inviare il file contenente le informazioni aggiuntive (utilizzare il modulo in formato Excel scaricabile). In considerazione della priorità attribuita al Piano stralcio per le aree metropolitane, il modello contiene attualmente la sola scheda alluvioni.* 

*Per la compilazione del File si rimanda al foglio di calcolo scaricabile al link: [http://www.rendis.isprambiente.it/rendisweb/doc/InformazioniAggiuntive\\_DPCMcriteri\\_1.xls](http://www.rendis.isprambiente.it/rendisweb/doc/InformazioniAggiuntive_DPCMcriteri_1.xls)*

## **ANNESSO C ALLA DD 894 del 27.03.17 DETERMINAZIONE DELLA PRIORITÀ REGIONALE**

In questo documento vengono indicati i metodi di base per stimare le priorità regionali dell'intervento (molto alta, alta, media, bassa) in funzione dei seguenti due fattori:

- 1) livello di esposizione al rischio presente;
- 2) adeguatezza dell'intervento (in termine di efficienza, efficacia ed economicità), dimostrata da una documentazione sufficientemente approfondita in rapporto al livello di progettazione;

sulla base dei criteri di cui alla matrice successiva:

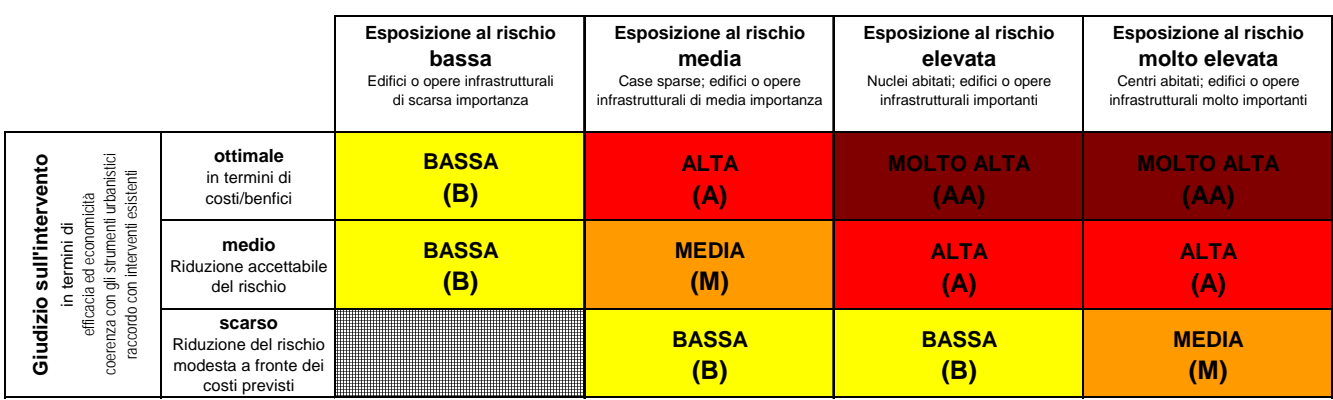

La matrice è stata realizzata ipotizzando che, in caso di evento di dissesto, gli elementi a rischio possano subire danni gravi e possa non essere salvaguardata la vita umana.

La stima della priorità può essere dedotta alternativamente utilizzando un percorso guidato attraverso risposte di tipo Si/No, secondo il diagramma di flusso di seguito riportato.

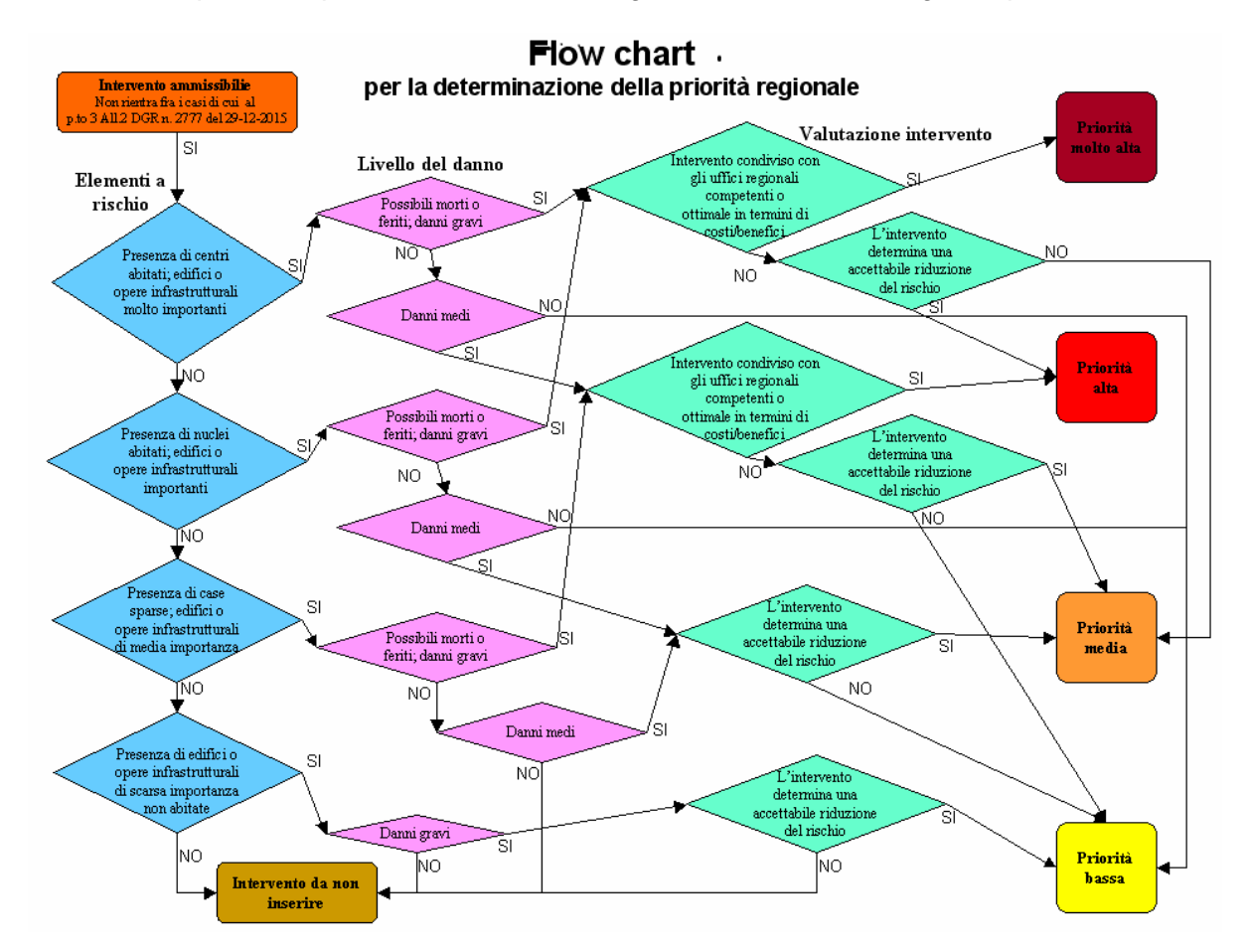

La priorità così definita e inserita nella Sezione "Classificazione area" della piattaforma Rendis, sarà infine discussa, per la sua attribuzione definitiva e prima che la scheda sia validata, dal "**Tavolo di coordinamento interno**" (previsto al punto 2 della determina di cui questo Annesso è parte integrante) composto dai Settori Difesa del suolo, Geologico, Sismico, Infrastrutture Pronto intervento, Protezione Civile e Sistema Antincendi Boschivi e Tecnici competenti territorialmente referenti delle istruttorie dei singoli progetti esaminati, per la valutazione di coerenza di cui al punto 2 dell'Allegato 1 della DGR n. 79-2777 del 29/12/2015.

La valutazione si baserà anche sulla graduatoria degli interventi definita con l'applicazione dell'algoritmo che esclude temporaneamente il valore della priorità dalla tabella dei punteggi attribuiti ad ogni voce.

Questo sistema consentirà di valutare il "peso" della priorità regionale in modo da poterla armonizzare su tutto il territorio piemontese: infatti, a seguito del confronto con quella inizialmente proposta in Rendis dal Settore istruttore e della discussione al **Tavolo di coordinamento interno**, tale priorità potrà essere confermata o modificata nella corrispondente Sezione di Rendis e solo successivamente il Responsabile del Settore regionale competente potrà validare la "scheda istruttoria".

Al momento dell'insediamento, il **Tavolo di coordinamento interno** stabilirà, indicandole nel primo verbale, le modalità operative con cui lavorare.

**Area di influenza dell'evento di dissesto:** Porzione di territorio fisicamente occupabile dal fenomeno naturale durante la sua evoluzione.

**Area di influenza di un intervento:** Porzione di territorio nella quale gli effetti di un intervento strutturale di gestione del rischio idrogeologico risultano apprezzabili in termini di modifica del livello di pericolosità.

#### **Elementi a rischio**

**Centro abitato:** Località abitata caratterizzata dalla presenza di case contigue o vicine con interposte strade, piazze e simili, o comunque brevi soluzioni di continuità, caratterizzata dall'esistenza di servizi o esercizi pubblici costituenti la condizione di una forma autonoma di vita sociale (da glossario ISTAT).

**Nucleo abitato:** Località abitata caratterizzata dalla presenza di case contigue o vicine con almeno cinque famiglie e con interposte strade, sentieri, spiazzi, aie, piccoli orti, piccoli incolti e simili, purché l'intervallo tra casa e casa non superi i 30 metri e sia in ogni modo inferiore a quello intercorrente tra il nucleo stesso e la più vicina delle case sparse e purché sia priva del luogo di raccolta che caratterizza il centro abitato (da glossario ISTAT).

**Case sparse:** Località abitata caratterizzata dalla presenza di case disseminate nel territorio comunale ad una distanza tale tra loro da non poter costituire né un nucleo né un centro abitato (da glossario ISTAT).

**Edifici ed opere infrastrutturali molto importanti:** Edifici ed opere infrastrutturali il cui danneggiamento strutturale o funzionale impedisce lo svolgimento di attività sociali ed economiche di interesse collettivo molto importanti. Tale definizione include anche gli edifici ed opere infrastrutturali strategiche così come individuate nell'elenco A dell'allegato 1 del DPCM 21/10/2003 o al p.to 1 dell'allegato 1 della DGR 21/05/2014 n. 65-7656.

**Edifici ed opere infrastrutturali importanti:** Edifici ed opere infrastrutturali il cui danneggiamento strutturale o funzionale impedisce lo svolgimento di importanti attività sociali ed economiche di interesse collettivo; edifici di tipo condominale adibiti ad abitazione permanente di più nuclei familiari. Tale definizione include anche gli edifici ed opere infrastrutturali rilevanti così come individuate nell'elenco B dell'allegato 1 del DPCM 21/10/2003 o al p.to 2 dell'allegato 1 della DGR 21/05/2014 n. 65-7656.

**Edifici ed opere infrastrutturali di media importanza:** Edifici ed opere infrastrutturali non inclusi nelle due precedenti categorie, il cui danneggiamento strutturale o funzionale impedisce lo svolgimento di attività sociali ed economiche di interesse collettivo. Edifici mono/bifamiliari adibiti ad abitazione permanente.

**Edifici ed opere infrastrutturali di scarsa importanza:** Edifici solo occasionalmente frequentati ed opere infrastrutturali il cui danneggiamento strutturale o funzionale non impedisce lo svolgimento di attività sociali ed economiche di interesse collettivo.

#### **Danno**

**Danno grave:** Perdita totale del bene o danno strutturale che cambia in modo significativo la resistenza della struttura pregiudicandone la stabilità.

**Danno medio**: Danno strutturale che non cambia in modo significativo la resistenza della struttura ma che ne compromette l'utilizzo funzionale.

**Danno lieve:** Danno a componenti accessorie, dotazioni e finiture che non compromette l'utilizzo funzionale

#### **Interventi**

**Intervento condiviso con gli Uffici Regionali competenti:** Intervento che risulti previsto da Piani o Programmi condivisi o abbia già ottenuto tutte le autorizzazioni e pareri necessari dagli uffici regionali competenti o dagli enti sovraordinati o, nel caso di interventi su versanti, che abbia ottenuto l'avvallo del Gruppo Interventi di Versante, qualora previsto.

**Intervento ottimale in termine di costi/benefici:** Intervento che determina una maggiore salvaguardia della vita umana o un beneficio economico, sociale o ambientale, in termini di riduzione del danno atteso, maggiore rispetto al costo dell'intervento stesso e che risulta essere quello di minor costo a parità di riduzione del rischio.

**Opere ammissibili:** interventi che appaiono in grado di incidere sulle cause o sugli effetti di un fenomeno di dissesto idrogeologico, contrastandone l'evoluzione o mitigandone gli effetti dannosi.

**Opere accessorie:** interventi che non incidono sulle cause o sugli effetti di un fenomeno di dissesto idrogeologico; vanno computati come veri e propri lavori indicando le voci del computo e, a parte, le somme messe a disposizione per la loro realizzazione (IVA, spese tecniche, ecc)

**Opere accessorie strumentali:** interventi che non incidono sulle cause o sugli effetti di un fenomeno di dissesto idrogeologico ma la cui non realizzazione compromette la possibilità di contrastare l'evoluzione del dissesto idrogeologico o mitigarne gli effetti dannosi. Ad esempio: piste di cantiere, disboscamenti, diradamenti e demolizioni in corrispondenza dell'area ove si interviene sul dissesto idrogeologico ed in generale tutte le opere di ripristino connesse alle esigenze operative di cantiere.

**Opere accessorie non strumentali:** interventi che non incidono sulle cause o sugli effetti di un fenomeno di dissesto idrogeologico e la cui non realizzazione non compromette la possibilità di contrastare l'evoluzione del dissesto idrogeologico o mitigarne gli effetti dannosi. Ad esempio: opere stradali, rivestimenti, pavimentazioni, ecc.

Si tratta di tutti gli interventi di ripristino di opere, manufatti e infrastrutture danneggiati in seguito ad un fenomeno di dissesto a meno che non svolgano essi stessi funzioni di mitigazione del rischio idrogeologico o risultino funzionali alla realizzazione, gestione e manutenzione dell'intervento principale.

**Opere di compensazione e mitigazione**: Opere volte a ridurre gli impatti negativi dell'intervento o compensarli con altre azioni di valenza ambientale o naturalistica. Fanno parte di tale categoria interventi di mascheramento degli interventi ad esempio mediante piantumazioni, rimboschimenti di settori esterni all'area per compensare eventuali diradamenti, ecc.

#### **Rischio**

**Stima delle persone a rischio diretto:** Numero medio di persone la cui incolumità può risultare compromessa durante l'evoluzione del fenomeno oggetto di intervento e nell'area di influenza dello stesso.

**Numero persone a rischio indiretto:** Numero medio di persone che possono subire danni tangibili e non evitabili successivamente al verificarsi dell'evento a causa ad esempio di interruzioni del traffico, del commercio e dei servizi pubblici e di attività lavorative in genere

**Numero persone a rischio perdita abitazione:** numero medio di persone che possono perdere la propria abitazione anche solo temporaneamente in quanto la stessa diviene inagibile (danni almeno medio-gravi) in seguito all'evoluzione del fenomeno oggetto di intervento.

**Accettabile riduzione del rischio:** Riduzione del livello di rischio (in termini di riduzione della probabilità di accadimento o della magnitudo del fenomeno o riduzione delle conseguenze sugli elementi a rischio) tale da determinare una maggiore salvaguardia della vita umana o un beneficio economico, sociale o ambientale, in termini di riduzione del danno atteso maggiore rispetto al costo dell'intervento. Implica una scelta corretta dell'intervento in termini di efficacia tipologica (rispetto alla tipologia della fonte di pericolosità presente) e di adeguato dimensionamento.